**RdocEx Torrent Download [32|64bit]**

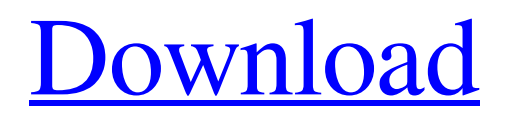

### **RdocEx Crack + Keygen Full Version Free [Win/Mac]**

------------------------------------------- - This application is now in maintenance mode. It will run for a limited time, - It will not be updated and the website will no longer be maintained or - updated. - If you need to review documentation, go to Rdoc. - Please do not contact for support. ---

----------------------------------------------

------------- I have had How To I have tried Check mail for updates The RdocEx application was designed to be a small tool that provides a shell add-on. It adds the programs you run as well as the documents to open to your Recent Documents menu. RdocEx Description:

------------------------------------------- - This application is now in

## maintenance mode. It will run for a limited time, - It will not be updated and the website will no longer be maintained or - updated. - If you need to review documentation, go to Rdoc. - Please do not contact for support. ---

----------------------------------------------

------------- I have had How To I have tried Check mail for updates The RdocEx application was designed to be a small tool that provides a shell add-on. It adds the programs you run as well as the documents to open to your Recent Documents menu. RdocEx Description:

This application is now in maintenance mode. It will run for a limited time, - It will not be updated and the website will no longer be maintained or - updated. - If you need to review documentation, go to Rdoc.

------------------------------------------- -

### - Please do not contact for support. ---

----------------------------------------------

------------- I have had How To I have tried Check mail for updates The RdocEx application was designed to be a small tool that provides a shell add-on. It adds the programs you run as well as the documents to open to your Recent Documents menu. RdocEx Description:

------------------------------------------- -

This application is now in maintenance mode. It will run for a limited time, - It will not be updated and the website will no longer be maintained or - updated. - If you need to review documentation, go to Rdoc. - Please do not contact for support. ---

------------- I have had How To I have tried Check mail for updates The RdocEx application was designed to

----------------------------------------------

## be a small tool that provides a shell add-on. It adds the programs you run

**RdocEx Crack Activator [Latest]**

The RdocEx application was designed to be a small tool that provides a shell add-on. It adds the programs you run as well as the documents to open to your Recent Documents menu. RdocEx Description: Tags: Shell Executable, RdocEx RdocEx is not a command line tool. No, it is a Shell Command-line Tool. It is a shell script that can execute commands and then save the output to a file. The settings must be inside a folder called app. They are not settings, they are hardcoded information about which menu to add to. It is normal to have a --help option or a help menu item under that (though even that can be disabled for

# simplicity). No, the name of the RdocEx tool is a common convention for tools that use an rdoc toolchain. They are unique in that they store the output of their commands in a file (rdoc file) and store it as a RDoc file which can be used with rdoc --builder to create a RDoc file. You must not,

and cannot, save the output to a file or any other format. Saving to a file is only useful if you intend to use RDoc on that file, which you may not. Documentation Tags: ManPage, tutorial Launching the application It is a shell script that can execute commands and then save the output to a file. No, if you look at the script it says just that. RdocEx is a binary. Linting is optional. More info The settings must be inside a folder called

app. They are not settings, they are hard-coded information about which

# menu to add to. It is normal to have a --help option or a help menu item under that (though even that can be disabled for simplicity). No, it is a

Shell Command-line Tool. It is a shell script that can execute commands and then save the output to a file. You must not, and cannot, save the output to a file or any other format. Saving to a file is only useful if you intend to use RDoc on that file, which you may not. Documentation Tags: ManPage, tutorial Launching the application They are not settings, they are 09e8f5149f

#### **RdocEx Crack+ With Full Keygen [32|64bit]**

 $=\equiv=\equiv=\equiv== = R \cdot E$  was created to be a small application that adds an application to your Most Recent Documents menu and to the Windows Start Menu, allowing you to run files for editing. Once you have multiple documents opened, you can easily use the same program to edit multiple documents. You can choose the programs for the various documents that you create and save as you edit them. It will open documents from RDoc, but can also open Documents, Office Documents, HTML documents, Images, PPT, PowerPoint, Zip and RDoc directory. RdocEx Homepage: ================ RdocEx Related projects:

=<u>==============</u>===== \*

# Nitro \* InfoEx \* Ruffian or at least InfoEx integration into Nitro \* AIGO \* EMX \* EGC \* Start \* Delphi Packed \* OpenOffice.org \* StarOffice \* Windows 95 Std or Win 98/XP/Vista/7 \* NSAI \* JAINA \* Proctor \* Windows 7 Start or Taskbar shortcuts \* WinCommander \* Office 2000 \* Office 2003 \* Office XP \* Office 2007 \* KOffice \* OpenOffice.org \* KOffice \* OpenOffice.org \* OpenOffice.org \* KOffice \* OpenOffice.org \* OpenOffice.org \* KOffice \* OpenOffice.org \* OpenOffice.org \* OpenOffice.org \* OpenOffice.org \* OpenOffice.org \* OpenOffice.org \* OpenOffice.org \* OpenOffice.org \* OpenOffice.org \* OpenOffice.org \* OpenOffice.org \* OpenOffice.org \* OpenOffice.org \* OpenOffice.org \*

OpenOffice.org \* OpenOffice.org \*

OpenOffice.org \* OpenOffice

OpenOffice.org \* OpenOffice.org \* OpenOffice.org \*

**What's New in the RdocEx?**

\* Small -- single executable, under 10MB \* Fast -- under a minute for first run \* Integrated \* Keeps you in your current directory \* Keeps your preferred applications in your Recent Documents menu \* Keeps your Recent Documents menu up to date Download RdocEx Why install this addon? It's lightweight, has a fast first

# run, is able to keep your preferred

applications, and is integrated with your user directory. It's just like it sounds. How do you install RdocEx? Download and unpack the archive into your '~/.wine/drive\_c/Program Files/RoR/Tools'. Delete the executable unless you plan to use RdocEx as your shell. Using RdocEx RdocEx adds three items to your Recent Documents menu. To add something to your Recent Documents menu, you need to look for it in ~/.wine/dosdevices/c:/Documents and Settings//.Local/recent/RdocExRecent File.txt. Add the document name, space, and folder separator.

'~/.wine/dosdevices/c/Documents and Settings/myusername/.Local/recent/R docExRecentFile.txt'. On Linux, replace'myusername' by'suserid'. On Windows, double-click the item.

# RdocEx Recent File menu When

RdocEx is installed as your shell, the above command opens RdocEx, and you don't have to do anything else. When RdocEx is installed as an application, the above command will add an item to your Recent Documents menu by default. On Linux, you need to change the directory. On Windows, it will add the file to the Documents and Settings directory. You can remove it. RdocEx Ex commands and parameters The Linux command line looks like this: /opt/RdocEx/bin/rdocex \$1 \$2 Where \$1 is the document name. The Windows command line looks like this: rdocex.exe \$1 \$2 Where \$1 is the document name and \$2 is the 'explorer.exe /select, \$1' command. The RdocEx param file will contain an 'explorer.exe' section, which contains

all your preferred documents. Note: You need to add the following section, or you will not see any documents in your

**System Requirements For RdocEx:**

Windows XP/Windows 7 Windows Vista Mac OS X 10.6.x 2.0 GB of free disk space 1 GHz CPU (single-core recommended) 2 GB RAM (8 GB recommended) 1024x768 resolution minimum Graphics: 1024MB of RAM for Microsoft DirectX 9.0c 1280x800 recommended 256MB DirectX 11.0b or better For the Mac OS X platform, you need at least OS 10.5 For an Intel graphics card with 512

[https://inlacarecon.wixsite.com/guesoftbackper/post/mcpaw-card-designer-crack-patch](https://inlacarecon.wixsite.com/guesoftbackper/post/mcpaw-card-designer-crack-patch-with-serial-key-for-windows-2022)[with-serial-key-for-windows-2022](https://inlacarecon.wixsite.com/guesoftbackper/post/mcpaw-card-designer-crack-patch-with-serial-key-for-windows-2022)

- <https://www.sartorishotel.it/smtp-sender-crack-license-code-keygen-free-latest/> [https://alternantreprise.com/kino/dataownerclub-data-recovery-activation-code-for](https://alternantreprise.com/kino/dataownerclub-data-recovery-activation-code-for-windows-2022/)[windows-2022/](https://alternantreprise.com/kino/dataownerclub-data-recovery-activation-code-for-windows-2022/)
- [https://www.ticonsiglioperche.it/wp-](https://www.ticonsiglioperche.it/wp-content/uploads/2022/06/Mihov_Mail_Sender_Free_Registration_Code_For_PC.pdf)
- [content/uploads/2022/06/Mihov\\_Mail\\_Sender\\_Free\\_Registration\\_Code\\_For\\_PC.pdf](https://www.ticonsiglioperche.it/wp-content/uploads/2022/06/Mihov_Mail_Sender_Free_Registration_Code_For_PC.pdf) <https://sitandbreaktheice.org/graphs-made-easy-crack-free-mac-win/>
- [http://facebook.jkard.com/upload/files/2022/06/XnURha8pdkgDBjAqa1N8\\_08\\_eb6d](http://facebook.jkard.com/upload/files/2022/06/XnURha8pdkgDBjAqa1N8_08_eb6d720b4fb1cc1559b2baaef6fe209e_file.pdf) [720b4fb1cc1559b2baaef6fe209e\\_file.pdf](http://facebook.jkard.com/upload/files/2022/06/XnURha8pdkgDBjAqa1N8_08_eb6d720b4fb1cc1559b2baaef6fe209e_file.pdf)
- <https://freelance-difference.com/wp-content/uploads/2022/06/salwyne.pdf> [https://www.extremo.digital/wp-](https://www.extremo.digital/wp-content/uploads/2022/06/Simple_System_Tweaker_3264bit.pdf)

[https://vipsocial.ch/upload/files/2022/06/fplUq8ahiaIN4OBIFG5F\\_08\\_eb6d720b4fb1](https://vipsocial.ch/upload/files/2022/06/fplUq8ahiaIN4OBIFG5F_08_eb6d720b4fb1cc1559b2baaef6fe209e_file.pdf) [cc1559b2baaef6fe209e\\_file.pdf](https://vipsocial.ch/upload/files/2022/06/fplUq8ahiaIN4OBIFG5F_08_eb6d720b4fb1cc1559b2baaef6fe209e_file.pdf)

<https://list-your-blog.com/wp-content/uploads/2022/06/aisill.pdf>

[https://xn--80aagyardii6h.xn--p1ai/topsales-basic-network-7-22-crack-download-mac](https://xn--80aagyardii6h.xn--p1ai/topsales-basic-network-7-22-crack-download-mac-win-latest-2022/)[win-latest-2022/](https://xn--80aagyardii6h.xn--p1ai/topsales-basic-network-7-22-crack-download-mac-win-latest-2022/)

[content/uploads/2022/06/Simple\\_System\\_Tweaker\\_3264bit.pdf](https://www.extremo.digital/wp-content/uploads/2022/06/Simple_System_Tweaker_3264bit.pdf) <https://1w74.com/wp-content/uploads/2022/06/Lipikaar.pdf>

<https://marketstory360.com/news/12548/recovery-for-powerpoint-2-1-3-free/>

<https://www.locatii.md/wp-content/uploads/2022/06/CrosswordJet.pdf>

[https://ex0-sys.app/upload/files/2022/06/ngBjnKvH5aaoobQ4XJza\\_08\\_eb6d720b4fb1](https://ex0-sys.app/upload/files/2022/06/ngBjnKvH5aaoobQ4XJza_08_eb6d720b4fb1cc1559b2baaef6fe209e_file.pdf) [cc1559b2baaef6fe209e\\_file.pdf](https://ex0-sys.app/upload/files/2022/06/ngBjnKvH5aaoobQ4XJza_08_eb6d720b4fb1cc1559b2baaef6fe209e_file.pdf)

<http://www.ndvadvisers.com/performance-pinging-crack-latest-2022/>

<https://sltechraq.com/jirleech-crack-win-mac-latest-2022/>

[https://wheeoo.org/upload/files/2022/06/G8rM7qXvRbxFsj8mvDzD\\_08\\_eb6d720b4f](https://wheeoo.org/upload/files/2022/06/G8rM7qXvRbxFsj8mvDzD_08_eb6d720b4fb1cc1559b2baaef6fe209e_file.pdf) [b1cc1559b2baaef6fe209e\\_file.pdf](https://wheeoo.org/upload/files/2022/06/G8rM7qXvRbxFsj8mvDzD_08_eb6d720b4fb1cc1559b2baaef6fe209e_file.pdf)

<https://www.ponuda24.com/hill-solutions-bookcenter-crack-free/> [https://cap-hss.online/picture-kaleidoscope-screensaver-full-product-key-free](https://cap-hss.online/picture-kaleidoscope-screensaver-full-product-key-free-latest-2022/)[latest-2022/](https://cap-hss.online/picture-kaleidoscope-screensaver-full-product-key-free-latest-2022/)